## **Materials List for Automatic Identification of Dendritic Branches and their Orientation**

## **Inbar Dahari**<sup>1</sup> , **Danny Baranes**<sup>1</sup> , **Refael Minnes**<sup>2</sup>

<sup>1</sup>Department of Molecular Biology, Ariel University  $2D$ epartment of Physics, Ariel University

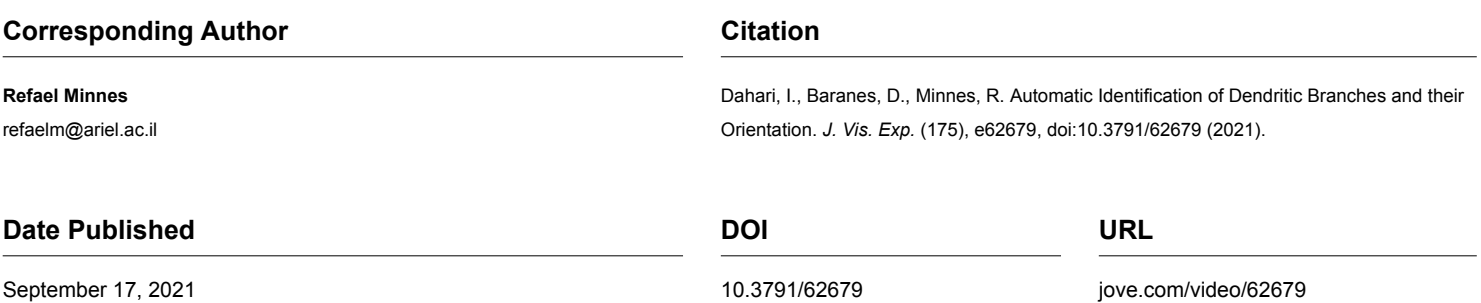

## **Materials**

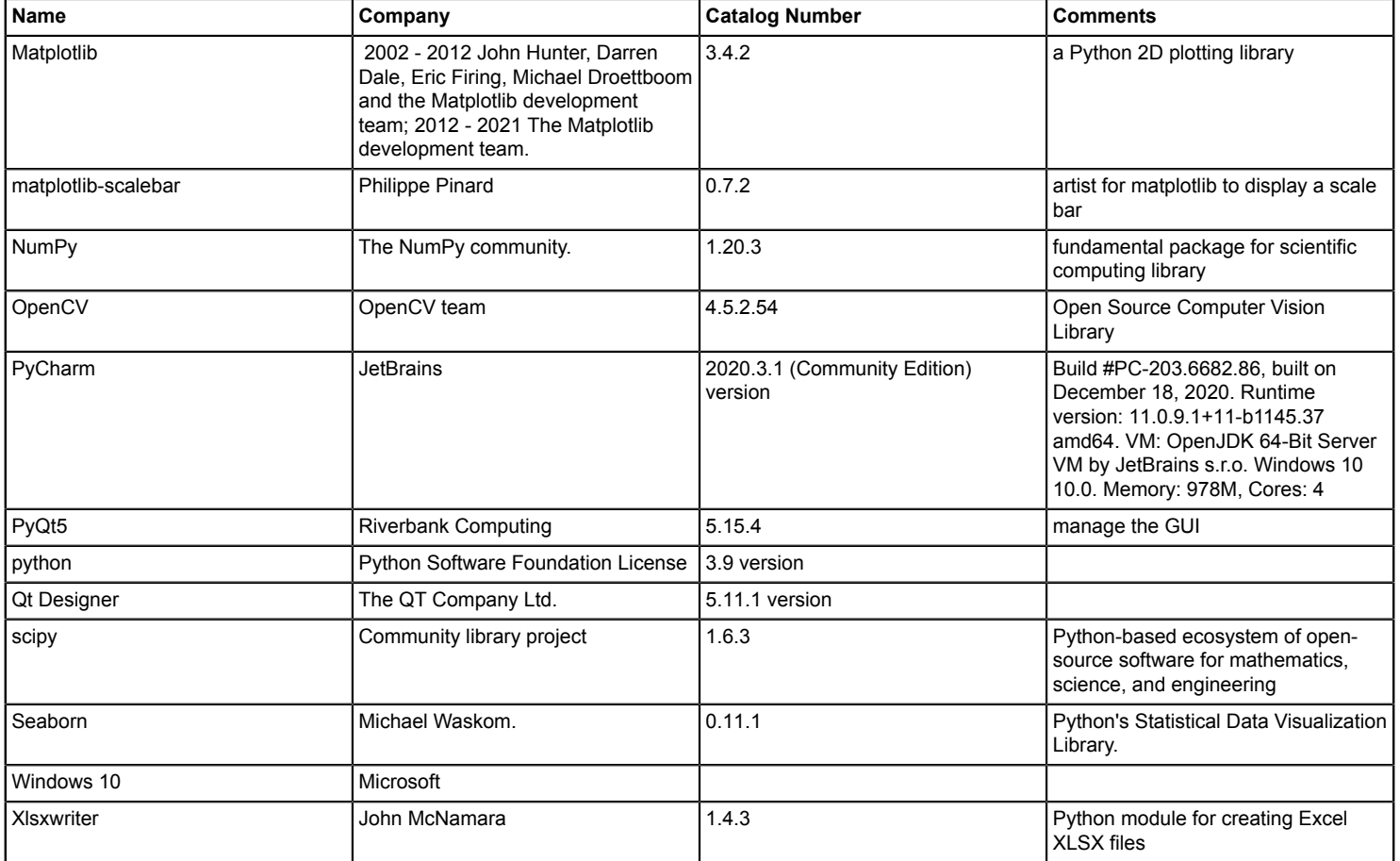